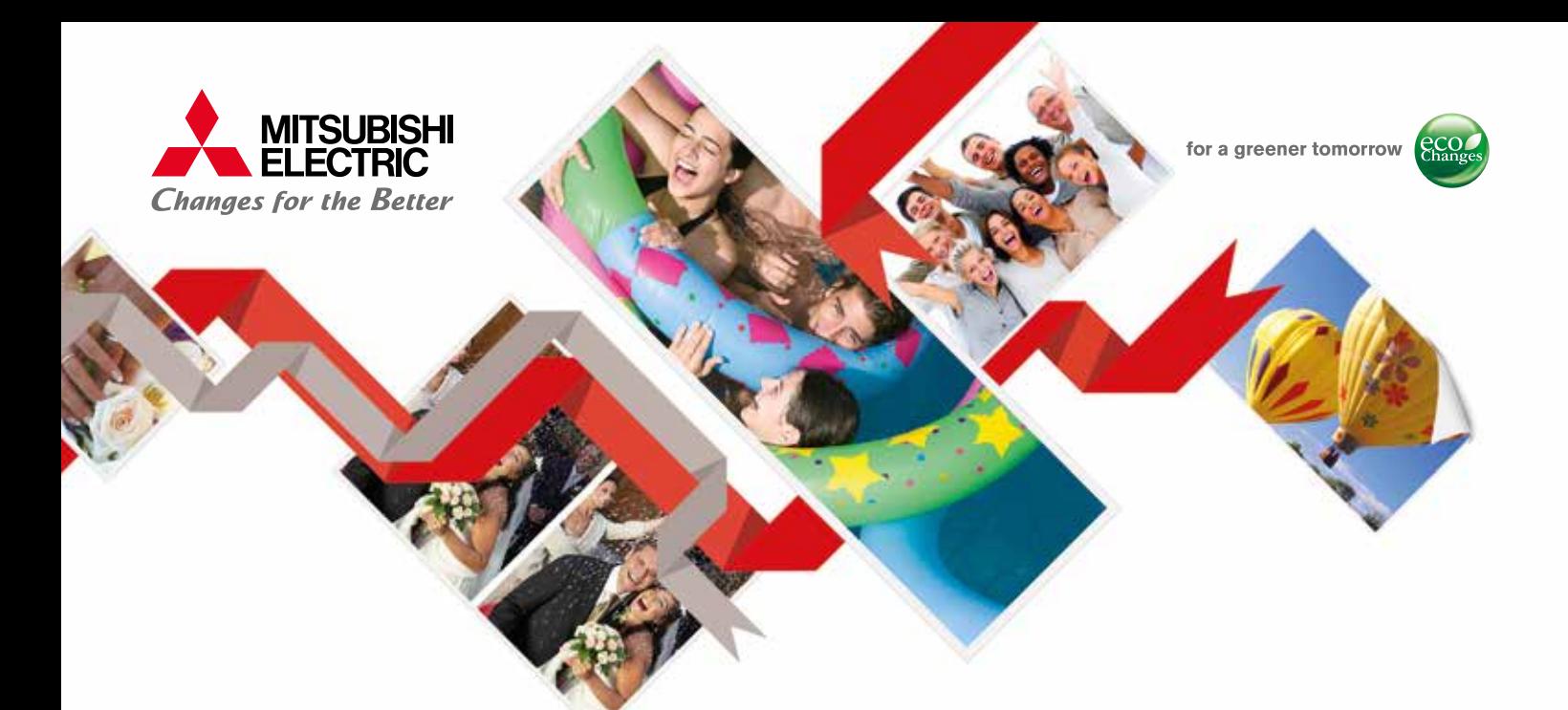

# Introducing **for Mitsubishi Photo Printers**

## **Product Overview Main Features**

**With PhotoSuite Events Software you can easily and automatically capture, edit, print, and share any event photo. PS Events Software is the perfect solution for festivities, parties, weddings, tourist attractions, conferences or any event where people get together for fun and celebration of any occasion. PS Events software is versatile yet powerful. It can be configured and setup to be used by up to five photographers at a time and all images captured can be stored in individual hot folders of each of the photographers. This feature is particularly useful at events where activities are zoned in different areas, such as trade shows or product launches.** 

**PS Events software lets event photographers broaden their service offerings and increase their profitability. With social media propelling the increased demand for instant photo sharing, PS Events from Mitsubishi Electric helps you capture event photos as they take place, letting you capitalize on the growing social media phenomenon.**

## Why Use PS Events?

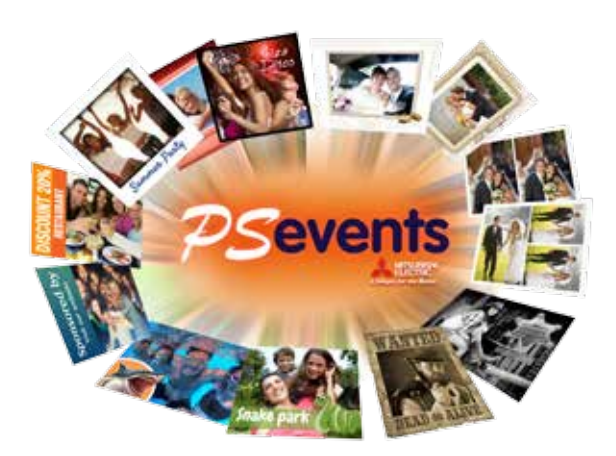

**PSevents** 

- Up to 5 hot folders for printing (Wi-fi cameras, Local **Units or Network Folders)**
- **• Add text to images**
- **• Add graphic frames, templates and logos created graphically in PNG file format**
- Picture adjustments such as zoom, crop and color
- **• Add filters such as black and white and sepia tints**
- **• Multiple layout templates**
- **• Upload pictures to Facebook (Session)**
- **• Direct download and printing from #Hashtag (Twitter)**
- **• Print multiple sizes: 2-2x6'', 4x6'', 5x7'', 6x8'' and 8x10''** Note: 2-2×6" would require 3rd party software to create, format and edit.
- **PS Events is available as a 5 day trial**
- **Find out more about PS Events at: www.mitsubishielectric-printing.com/photosuite/psevents**

#### **Corporate Events Weddings**

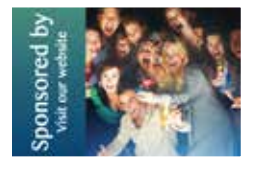

**Birthdays And Other Private Parties**

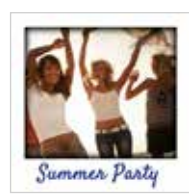

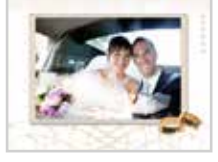

#### **School or Sporting Event, Amusement Parks, or Destination Photography**

**College** 

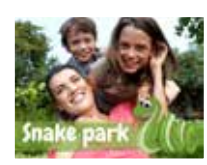

# How does it Work?

# **Sevents**

# **#Hashtag**

Easily set up a #Hashtag Tweeter account and promote it throughout your event. Anyone in the event can then take pictures using their mobile phones or devices and post them to the same #hashtag, letting them share what they captured with others, and enabling them to print at the event or save it for a later date.

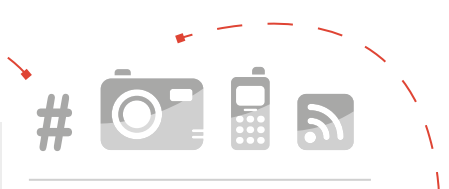

Photographs can be taken on any camera and mobile device, then wirelessly transferred to an external computer with PSEvents software for archiving as a session or for automatic printing.

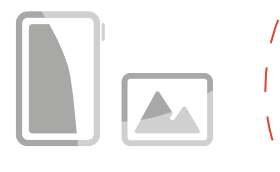

PS Events also supports the delivery of these images back to devices in digital format once they have been edited by the photographer.

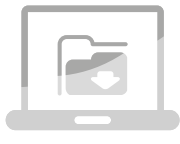

PS Events will direct incoming photo images to your Mitsubishi printer and store them in one of the up to 5 different hot folders you set up. Photos in the folders are processed immediately with the logos, text and other adjustments you have made and pre-configured for the event.

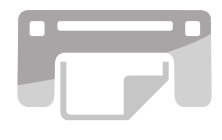

All the incoming images sent from devices or hashtags can be configured to print automatically without the need for user intervention at the pre-set finish and size, leaving you to do more important tasks like capturing the important moments in your own camera!

# User-Friendly and Very Easy to Use... **Final Output**

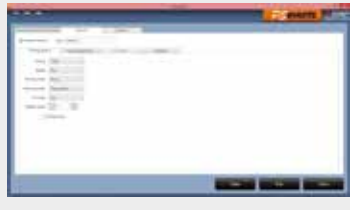

**Step 1**

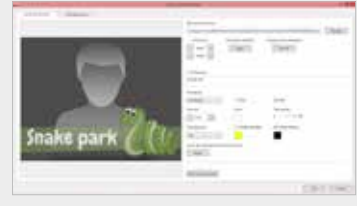

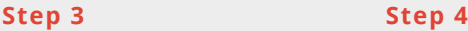

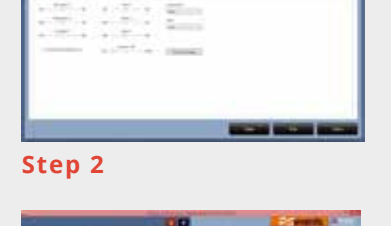

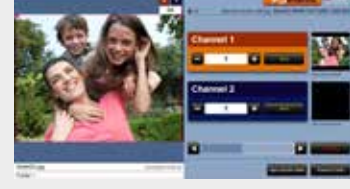

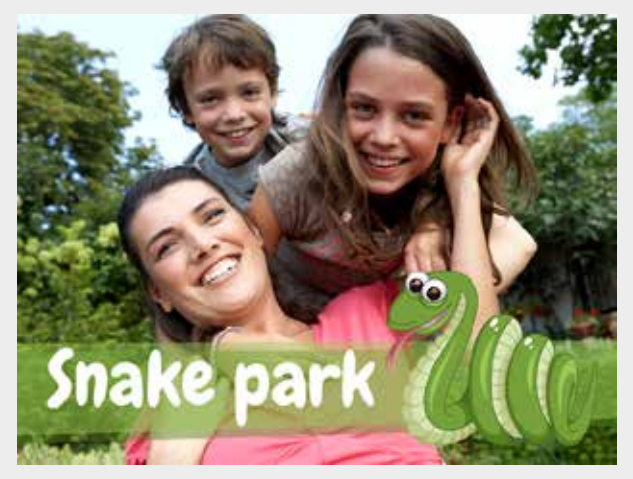

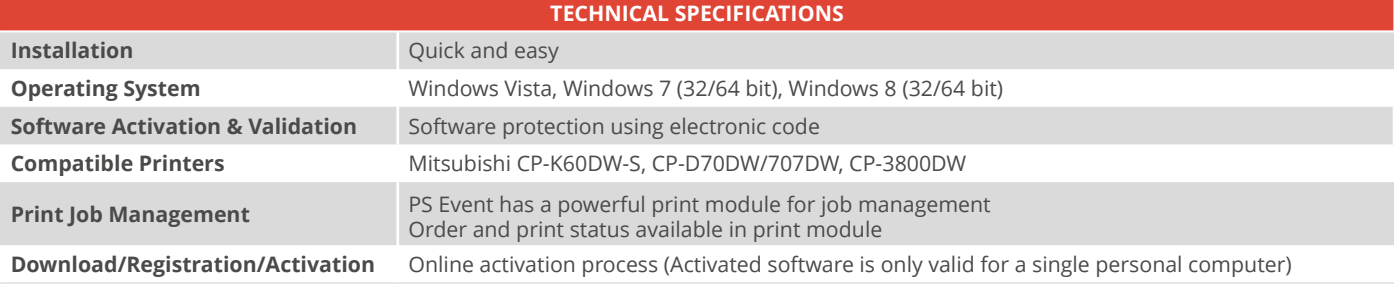

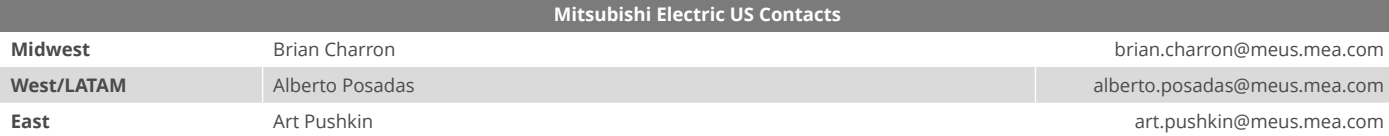

#### www.mitsubishielectric-printing.com